[svtbelrose.info](https://svtbelrose.info/spip.php?article331&var_mode=calcul) /spip.php

# Santé et énergie [5e M3]

⋮ 30/11/2023

Introduction

schéma fonctionnel -> notre organisme : un assemblage d'organes qui collaborent

Départ de la réflexion :

dioscygèné Notre corps aliment dia wtring Kerrosu musclo

Arrivée :

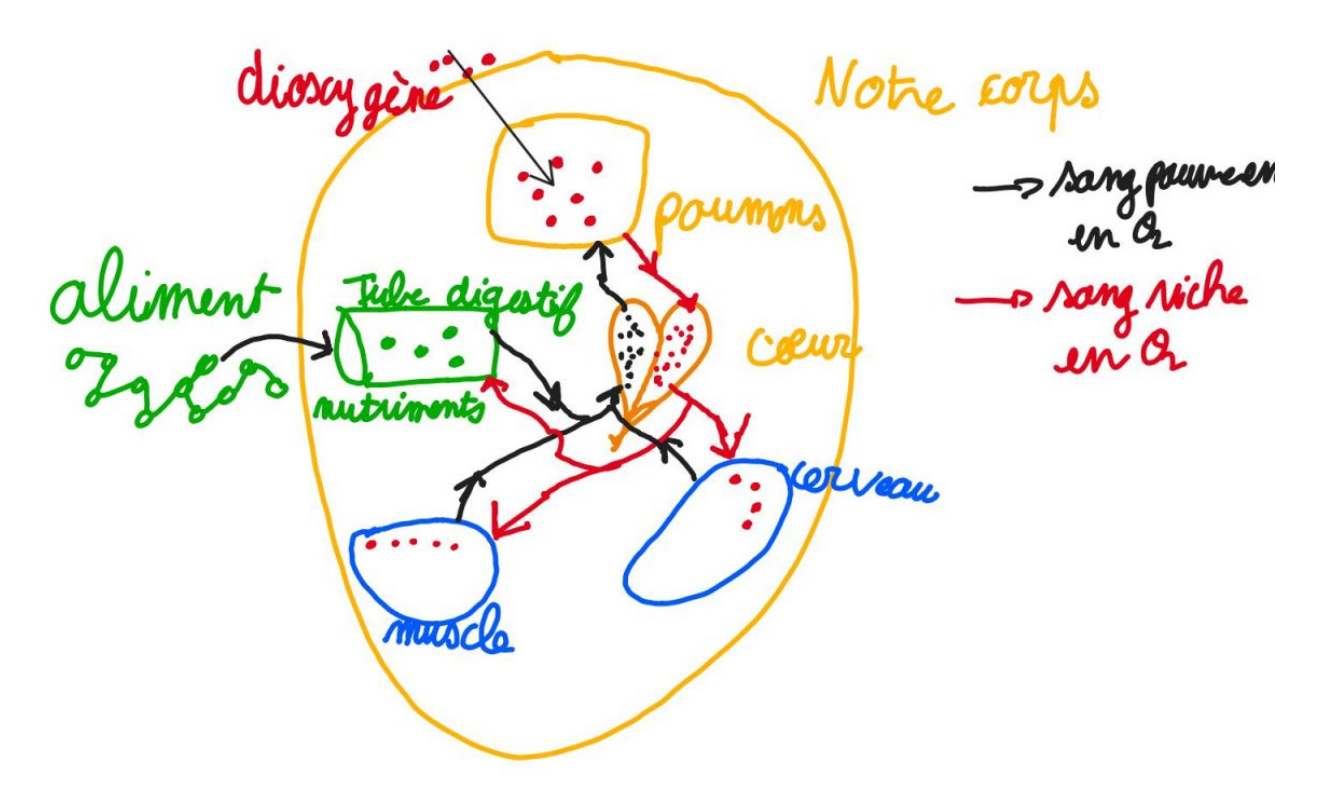

A) Comment le dioxygène est-il capté au niveau des poumons ?

Activités

Observation de poumons au microscope + schémas en complément (doc. 1 page 114) → croquis des alvéoles pulmonaires. Les décrire [oral].

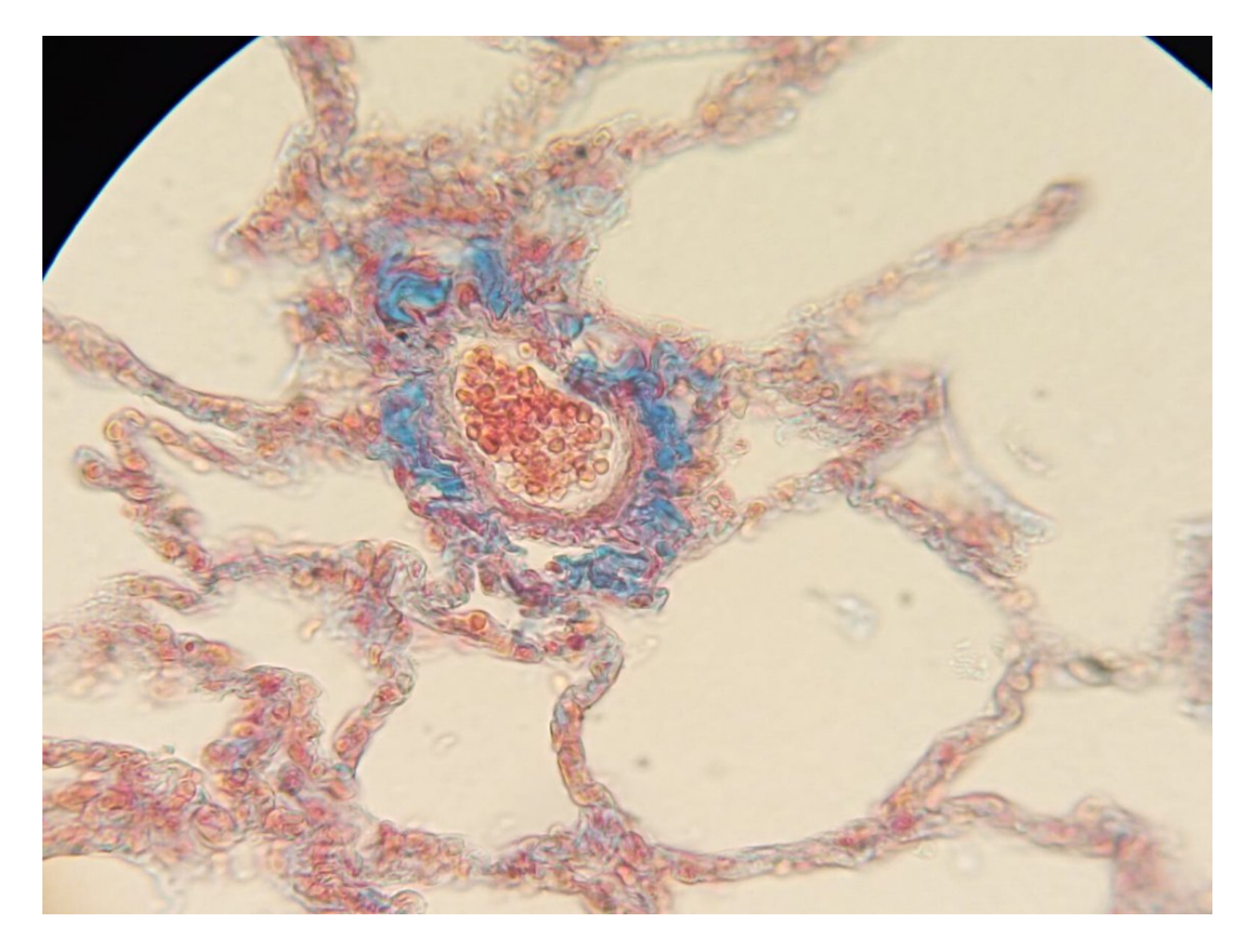

- Modèle anatomique et photographie en ligne : https://louisa-paulin.ecollege.haute[garonne.fr/lectureFichiergw.do?ID\\_FICHIER=1458847766785](https://louisa-paulin.ecollege.haute-garonne.fr/lectureFichiergw.do?ID_FICHIER=1458847766785)
- Formuler une hypothèse et proposer une démarche de recherche.

## **Bilan 1**

**Les alvéoles pulmonaires reçoivent l'air inspiré. Une partie du dioxygène O<sup>2</sup> présent dans cet air alvéolaire, va passer dans le sang, en traversant la paroi des alvéoles puis celle des vaisseaux sanguins.**

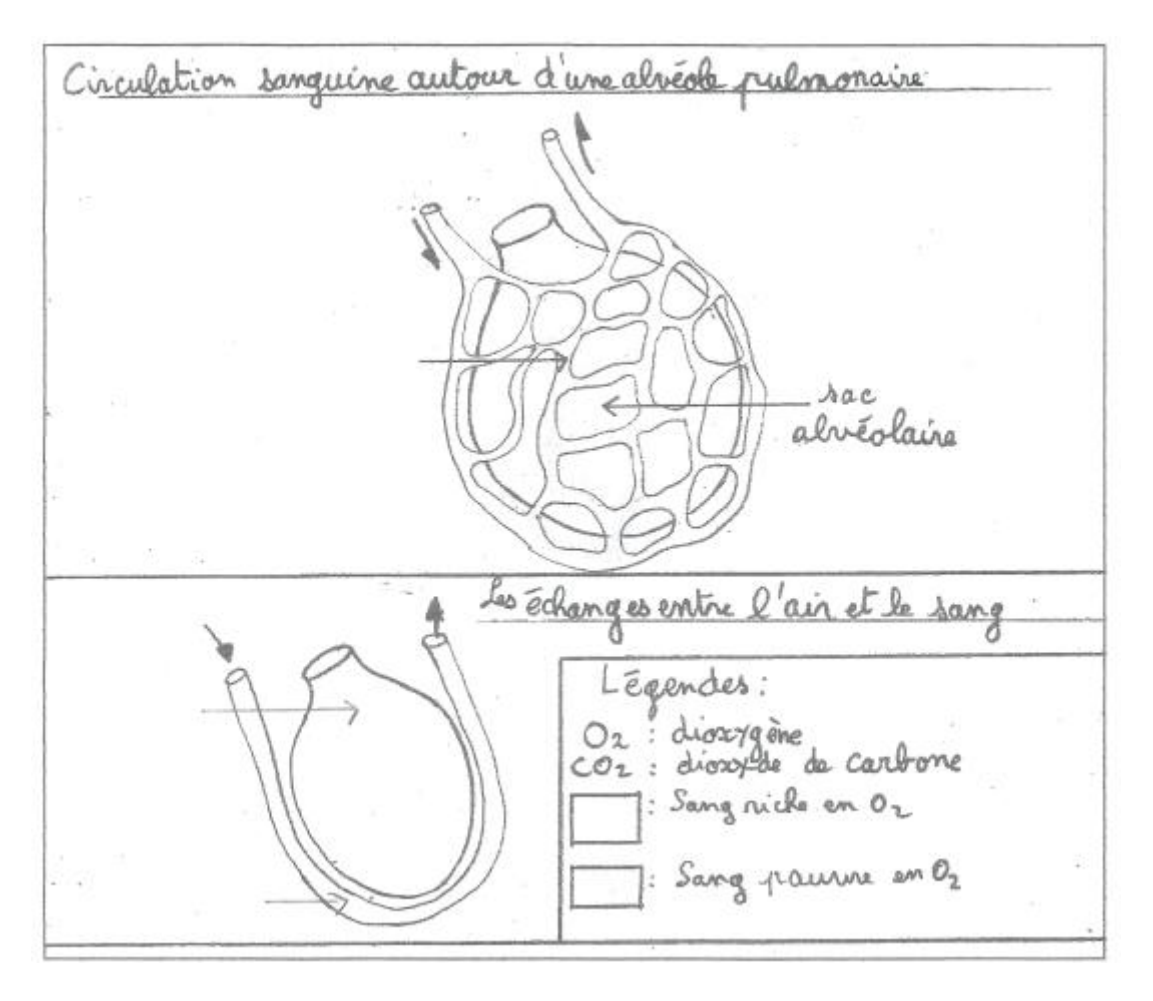

• Vidéo de synthèse : <https://youtu.be/tYTbbPSGIHk?si=HK3npY8JE7UNi2Kh>

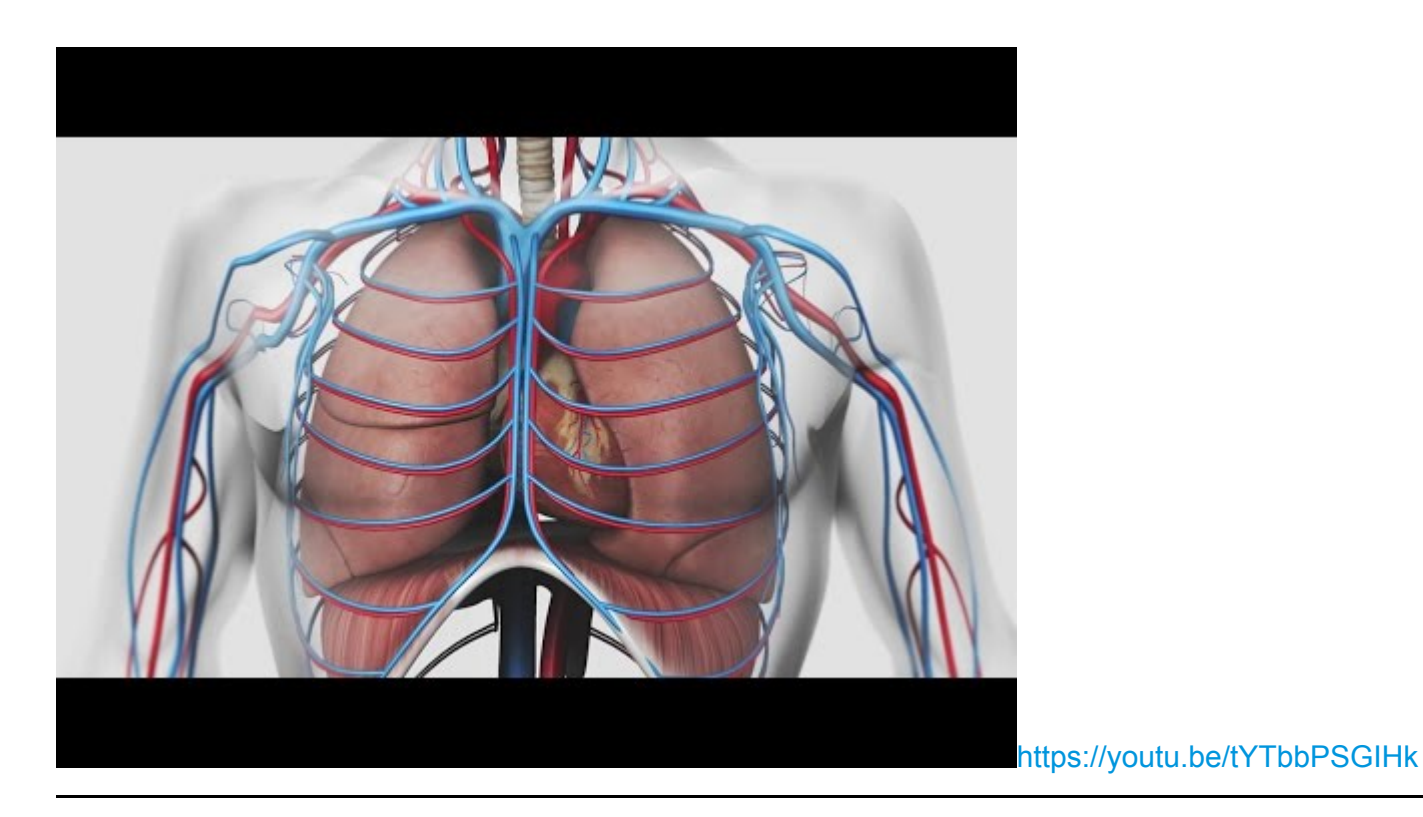

## **B) Comment s'organise la circulation des nutriments ?**

Activité 1

Observation d'une coupe d'intestin et recherche de vaisseaux sanguins

#### Activité 2

Observation et discussion : schéma de la circulation générale

## *Le sang est donc toujours dans des vaisseaux sanguins, il y une double circulation sanguine.*

Un peu d'anglais [https://www.dkfindout.com/uk/human-body/heart-and-blood/blood](https://www.dkfindout.com/uk/human-body/heart-and-blood/blood-vessels/)vessels/ et de français :

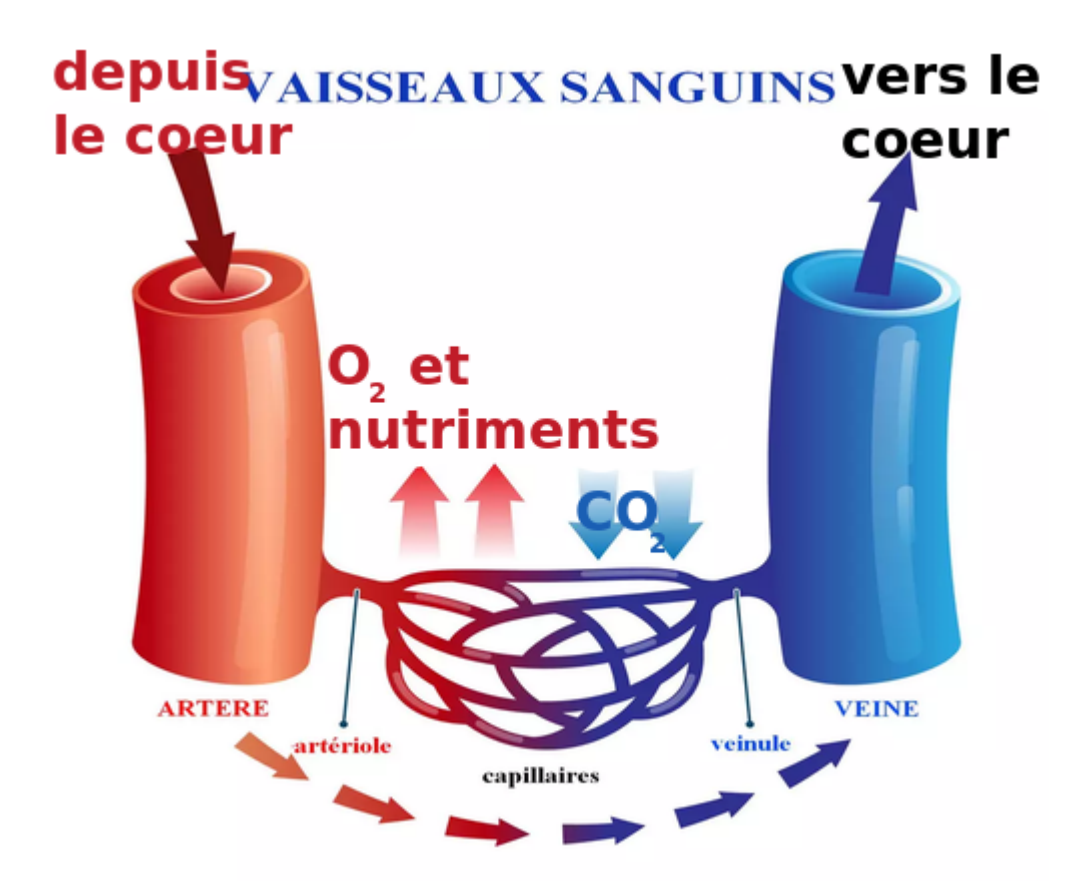

Comprendre la structure du cœur : logiciel cœur [http://svt.ac-besancon.fr/logiciel](http://svt.ac-besancon.fr/logiciel-coeur/)coeur/

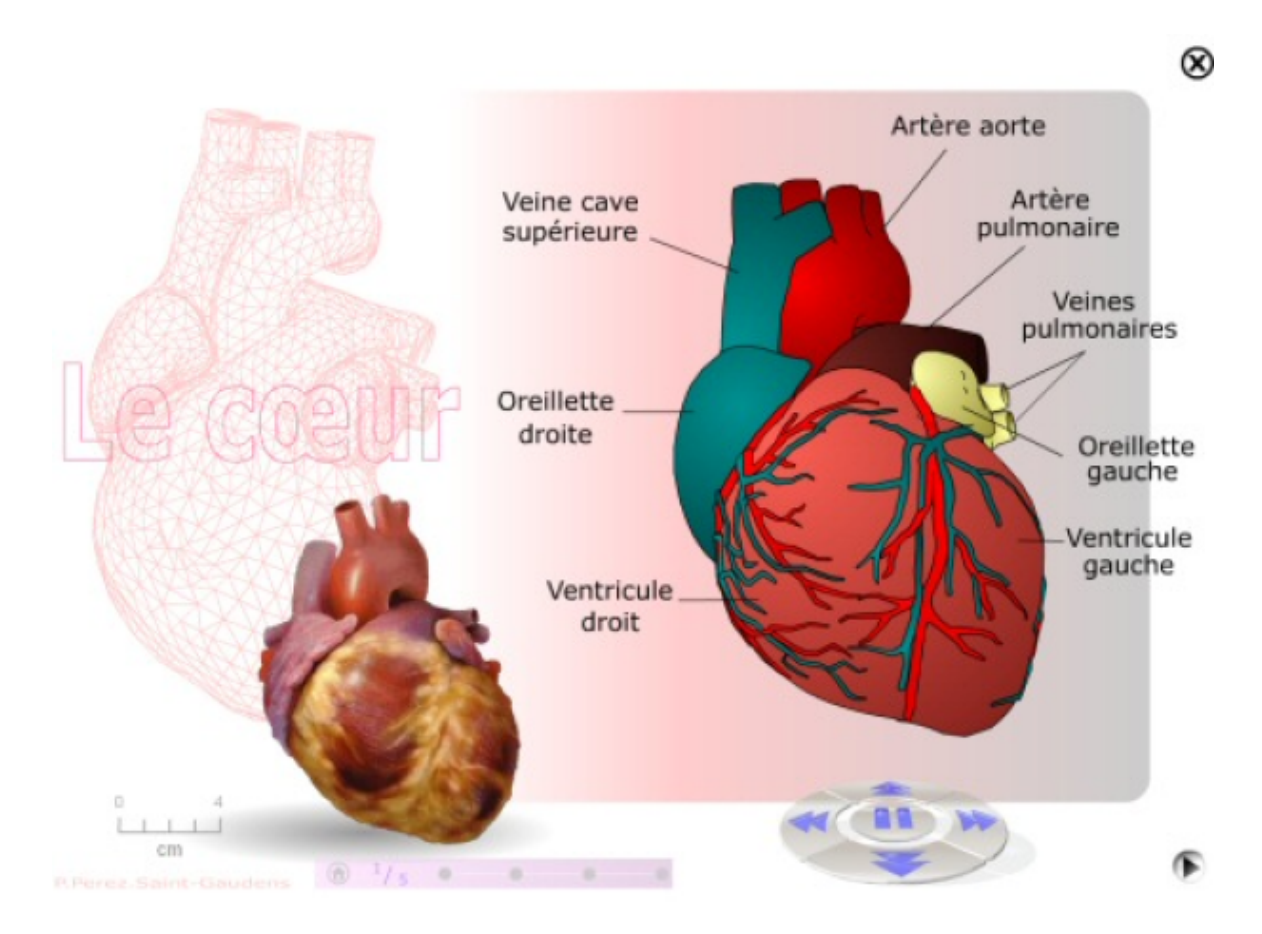

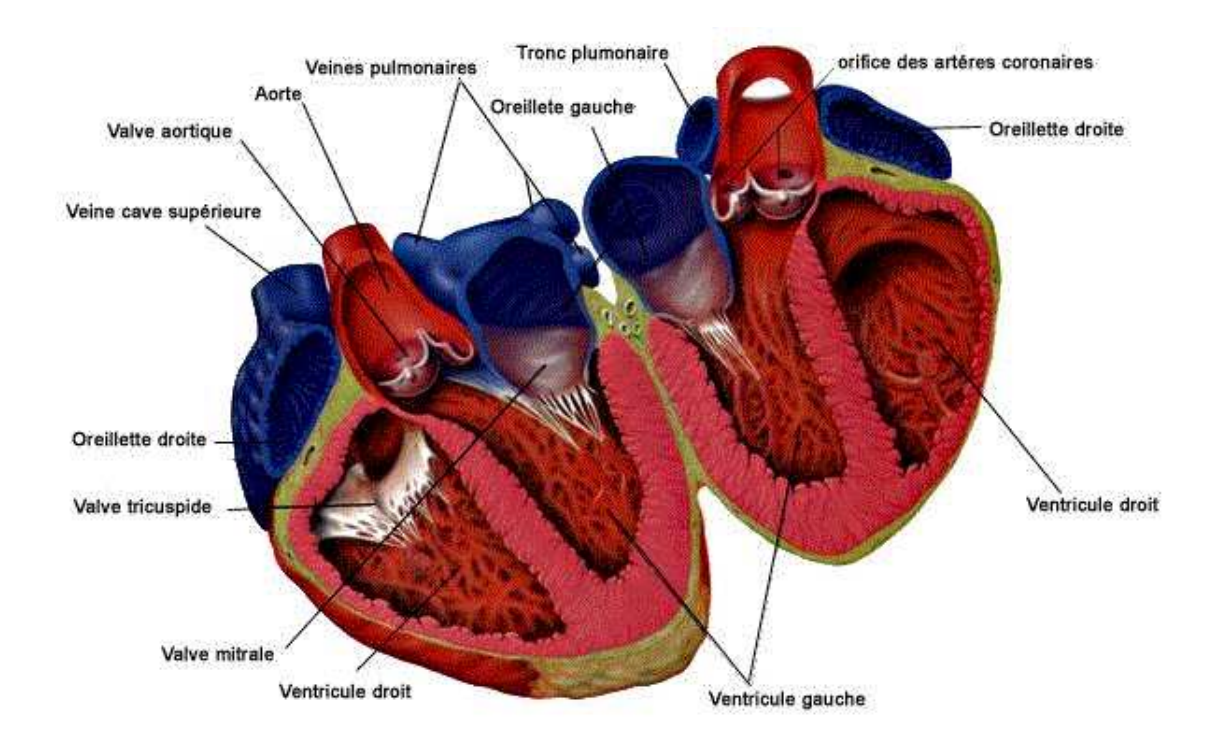

## **Bilan 2**

**Le cœur est une pompe qui propulse le sang dans les vaisseaux sanguins.**

**Le sang circule toujours dans des vaisseaux sanguins, appelés artères, veines, capillaires.**

**La circulation sanguine permet une communication entre l'ensemble des organes. Ainsi, leurs cellules reçoivent en continu, du dioxygène et du glucose, permettant la production d'énergie.**

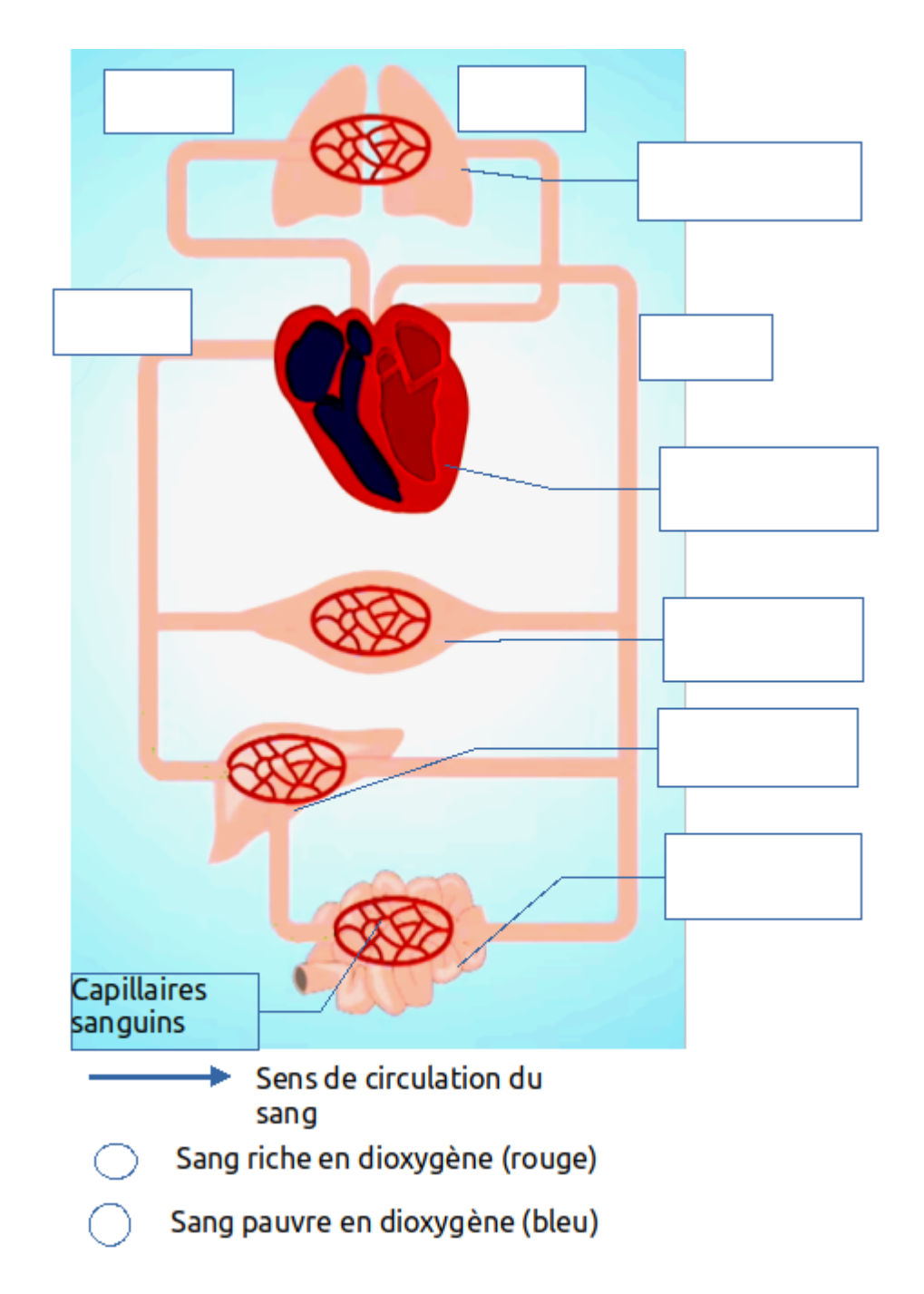

schema circulation sanguine 2023

- Commentaire : discuter du trajet du glucose, et rappeler son rôle.
- Exercices, révision et entraînement
	- On résume en vidéo la circulation sanguine : [https://youtu.be/rBZyKYoh2BU?](https://youtu.be/rBZyKYoh2BU?si=J9uUcZmfJqat0OoJ) si=J9uUcZmfJqat0OoJ

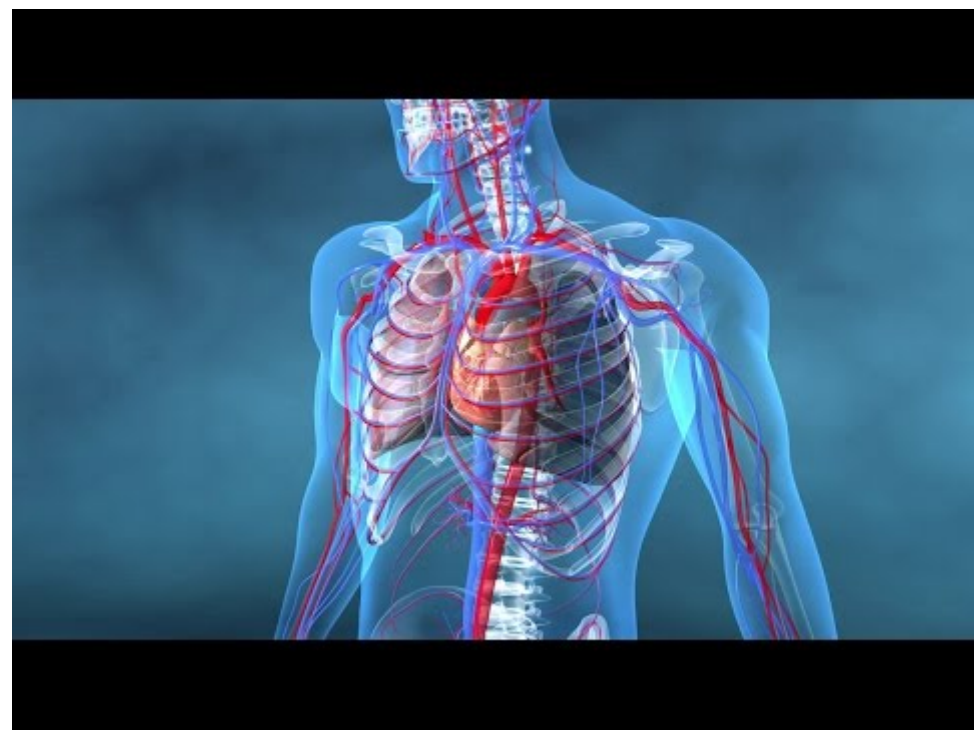

<https://youtu.be/rBZyKYoh2BU>

- Exercice 5 p. 125 : la maladie bleue
- Remue méninge 2 p. 124
- Vrai faux p. 124
- Réaliser : clip en stop motion sur la circulation sanguine à l'aide du logiciel PicPac
- Test : exercice en couleur du Bordas (4p134), schéma de la circulation à annoter (savoir placer cœur, organes autres que les poumons, poumons, sang riche en dioxygène, et sang pauvre en dioxygène)

**C) Comment prendre soin de notre corps ?**

Activité 1 : les problèmes pulmonaires

- Fiche Bordas 1 et 2 : s'informer sur des maladies
- Vidéo autour du tabagisme et questionnaire/mots croisés

Activité 2 : les problèmes cardiaque et vasculaire (touchant les vaisseaux sanguins)

- Vidéo autour de l'infarctus et questionnaire/mots croisés
- Clip de prévention : <https://youtu.be/lPR4mpLZ0hY?si=Khadlv65lxhUUQtN> AVC / questionnaire

Activité 3 : l'alimentation équilibrée

• Rappelle-toi : les 3 groupes de composants alimentaires et ce qu'ils nous apportent

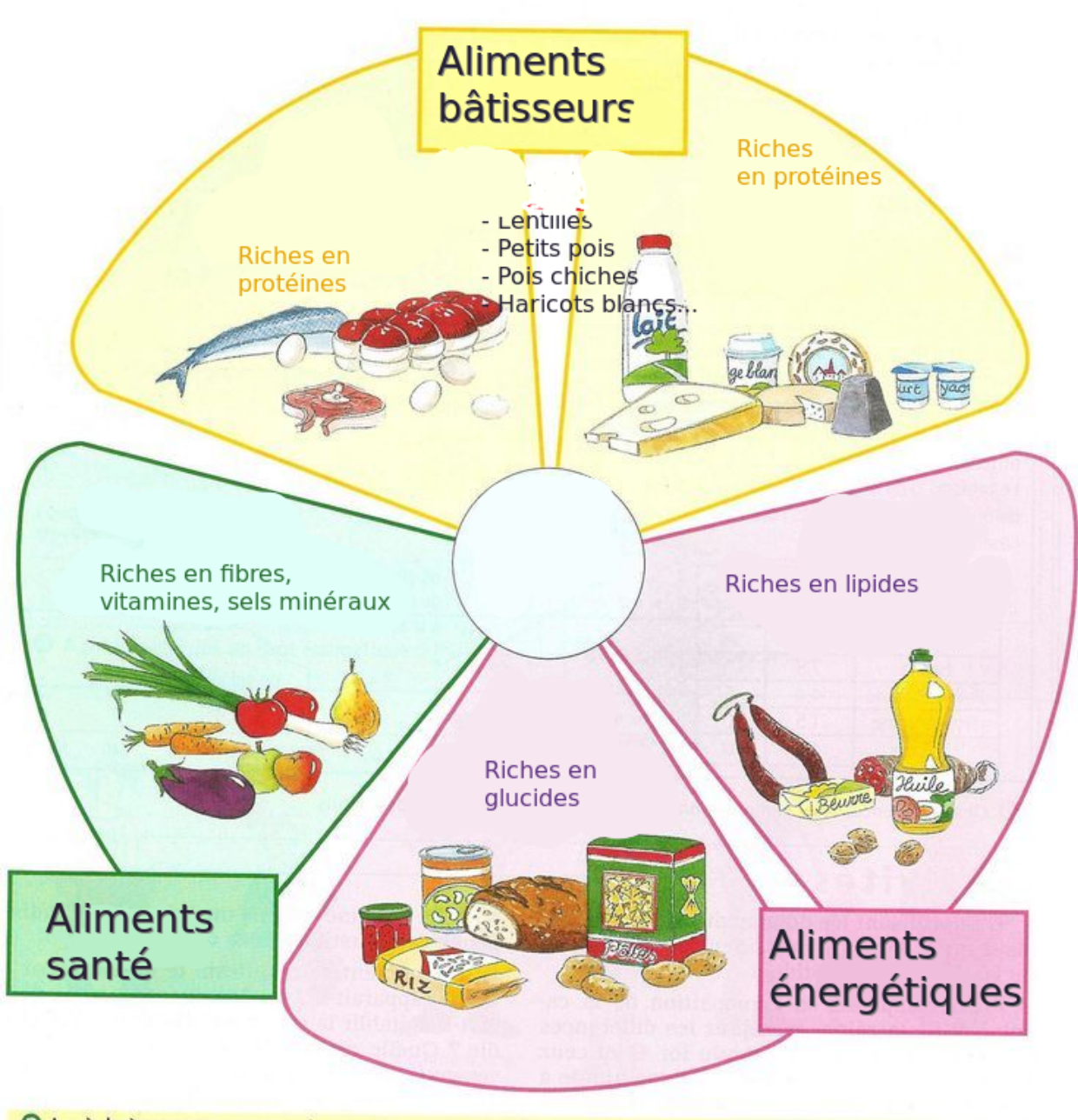

<sup>6</sup> La règle à respecter pour avoir une alimentation équilibrée, c'est de puiser chaque jour dans tous les groupes d'aliments. Dans chacune des couleurs, les aliments sont interchangeables.

- Présentation du logiciel equi AL : https://www.pedagogie.ac[nice.fr/svt/productions/equilal/#](https://www.pedagogie.ac-nice.fr/svt/productions/equilal/#)
- Fiche d'activités : comprendre comment équilibrer des repas. Tes notes pour les points 1 et 2 de ta fiche :
- Pour aller plus loin et réviser : extraits du JT sur l'AVC, les dangers du sel.

## Bilan

Réalisation d'un support soigné et complet de communication format A4 ou A3 : les bons conseils pour limiter le risque de maladies cardiovasculaires plus tard (carte mentale, poster, affichette…). Attention :

- Ne pas utiliser l'outil informatique pour le texte (pas d'impression)
- Y insérer des illustrations : les images seront si possible des croquis personnels.
- Utilisez avec pertinence et clarté des informations du cours (mots clés notamment, anatomie, exemples abordés...) aucune recherche supplémentaire n'est nécessaire.
- Français de qualité
- Bien organiser la présentation des informations.
- Présentation soignée et avec des couleurs.

Test : exercice 3 p. 240 et 5 p. 241